#### GE's "Revolution CT"

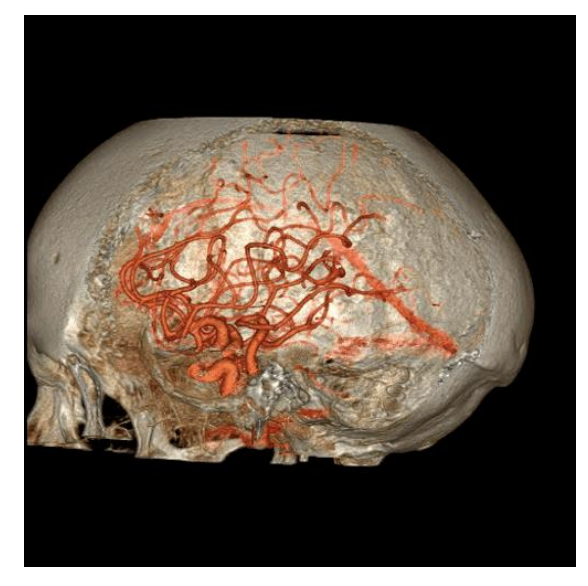

#### MATLAB III: CT

Kathleen Chen chens18@rpi.edu March 20, 2018

https://www.zmescience.com/medicine/inside-human-body-real-time-gifs-demo-power-ct-scan/

### Reminders

- Make sure you have MATLAB and the toolboxes (**Signal Processing**, **Image Processing**) installed
- Download the zip file from LMS and extract all files into your MATLAB folder

#### Theory of CT

# General theory of CT

- X-ray projections are taken at multiple views – Attenuation due to different properties of tissue
- Solve the inverse problem to get tomographic information  $(CT = computed tomography)$

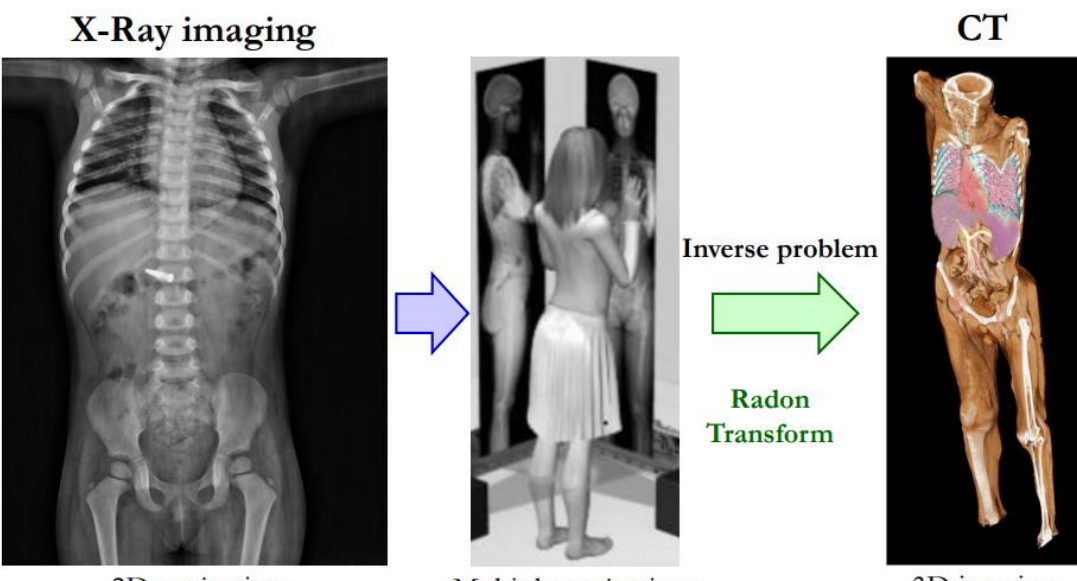

2D projection

Multiple projections

3D imaging

## Resolution of CT reconstruction

- **Number of rays** affects the radial component of spatial resolution
- **Number of views** affects the circumferential component of resolution

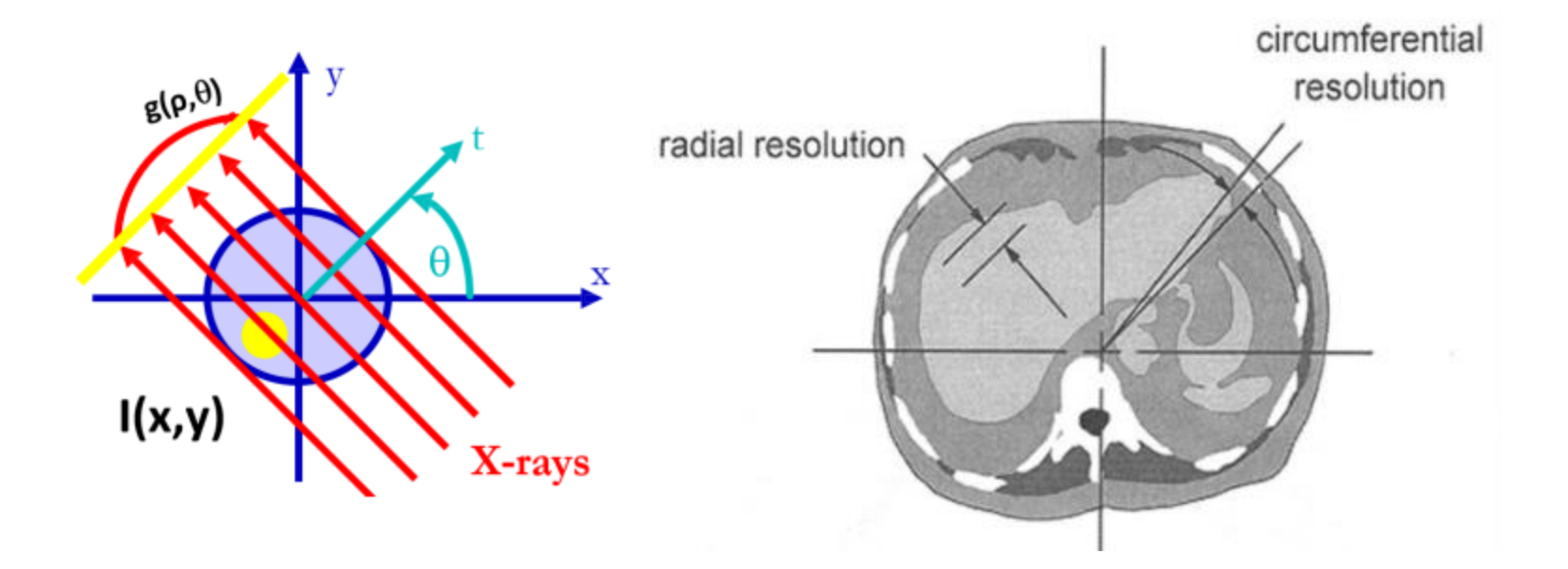

## Radon transform

- Representation of the X-ray projection data in the form of a **sinogram**
- Indicates characteristics of the sample
	- Objects closer to the field of view produce a high amplitude in the sinogram

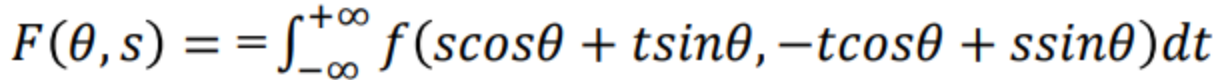

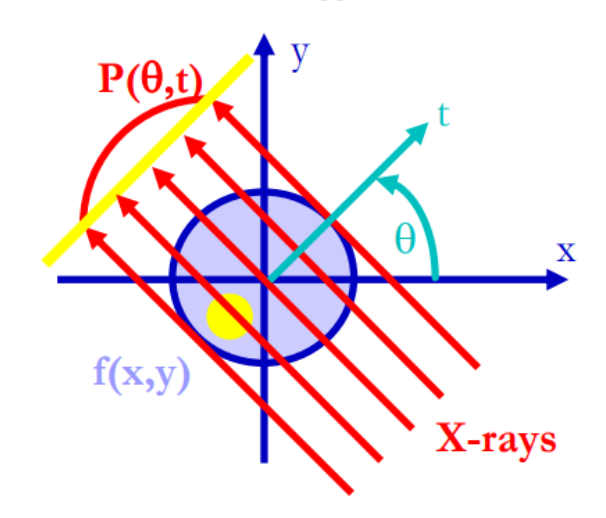

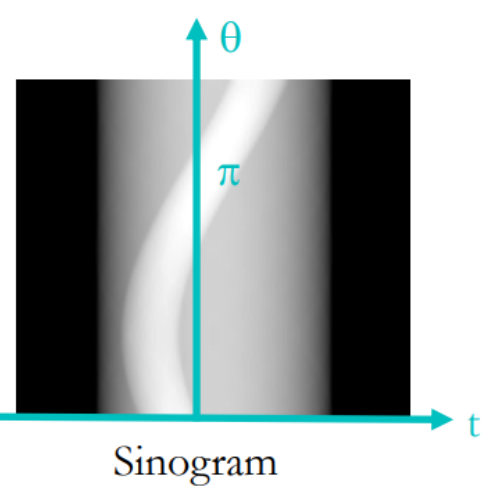

#### Inverse radon transform: Fourier slice theorem

- 1D Fourier Transform (FT) of the RT projection profile acquired at angle  $\varphi$  is equivalent to the value of the 2D FT of  $f(x,y)$  along a line at the inclination angle φ
- Putting together RT profiles at all acquisition angles yields the full 2D FT
- Image can be reconstructed using the inverse 2D FT

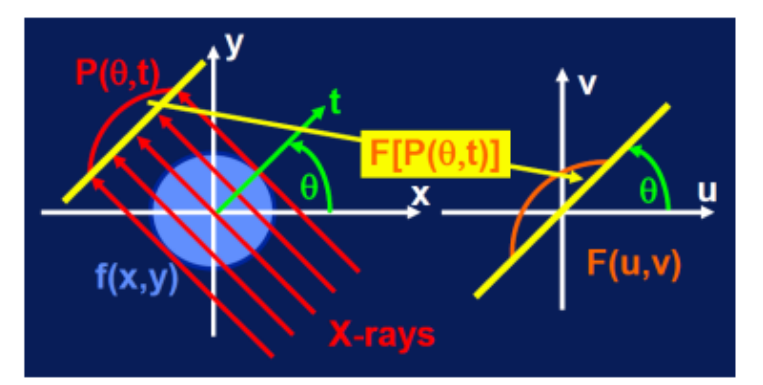

## Back-projection

- Standard method of reconstructing CT slices
- Sinogram is used to back-project each view, then all views are combined to get the whole image

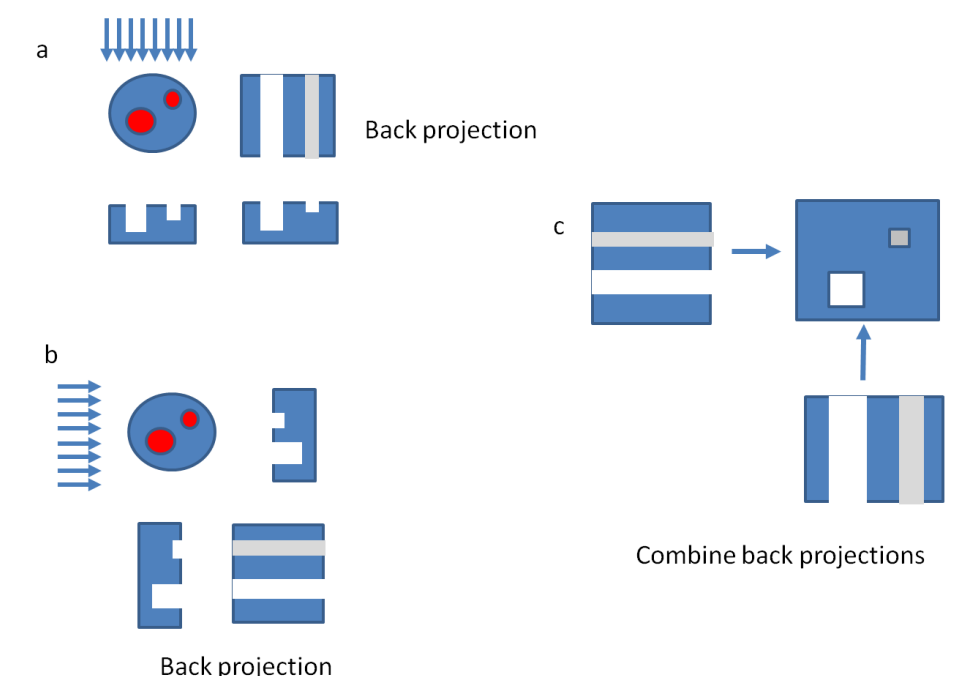

# Filtered back-projection (FBP)

- Unfiltered back-projection from a normal sinogram can produce a blurry image
	- A filter is required in the sinogram space

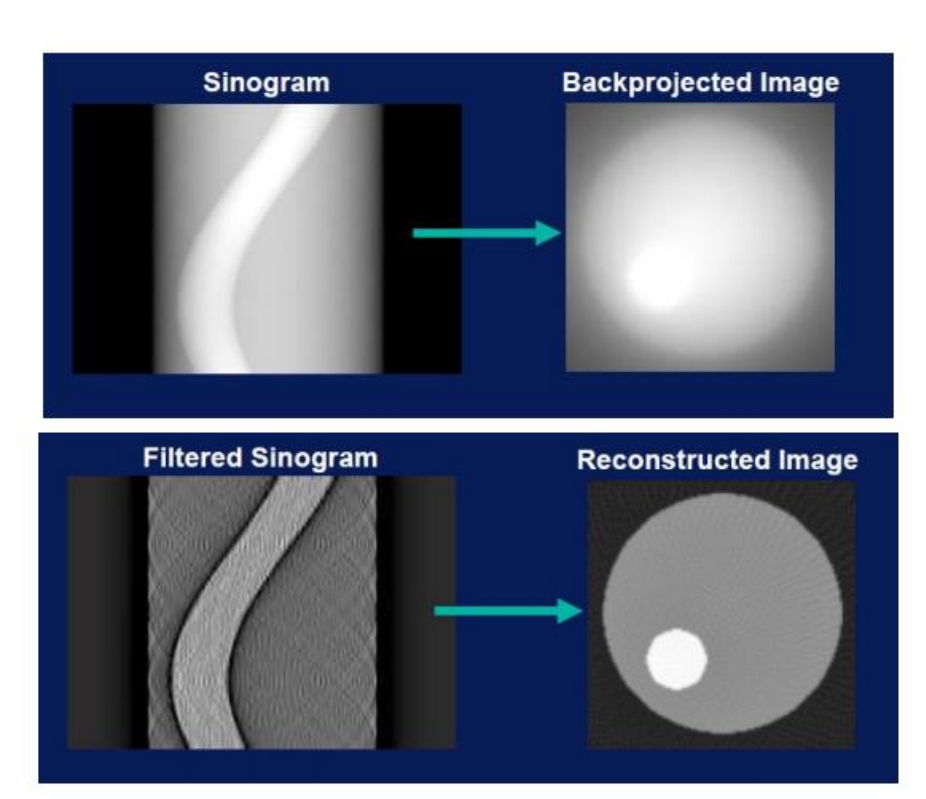

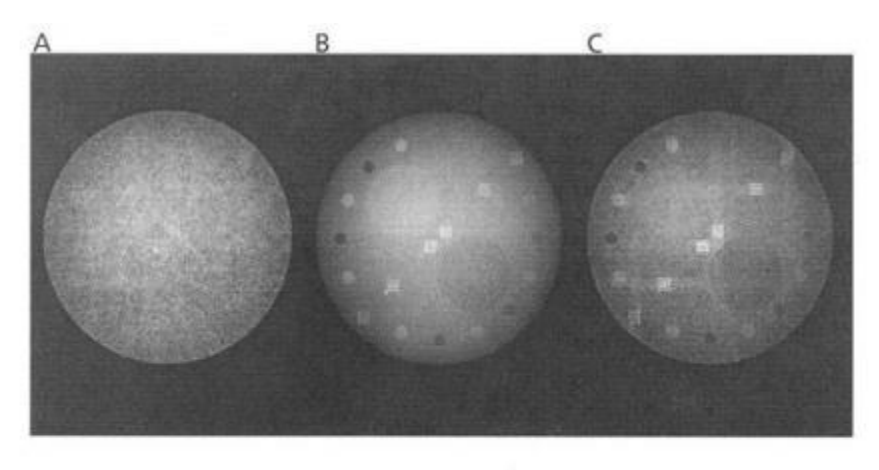

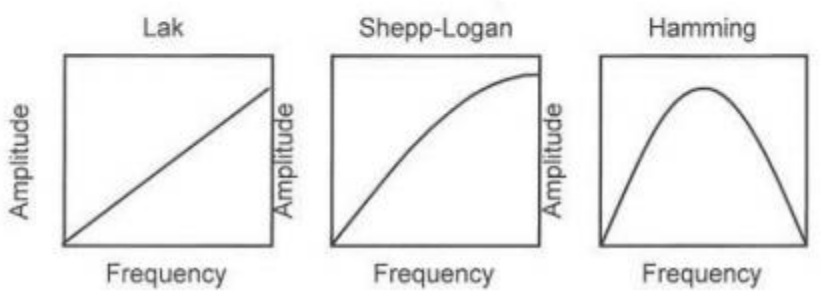

## FBP in progress

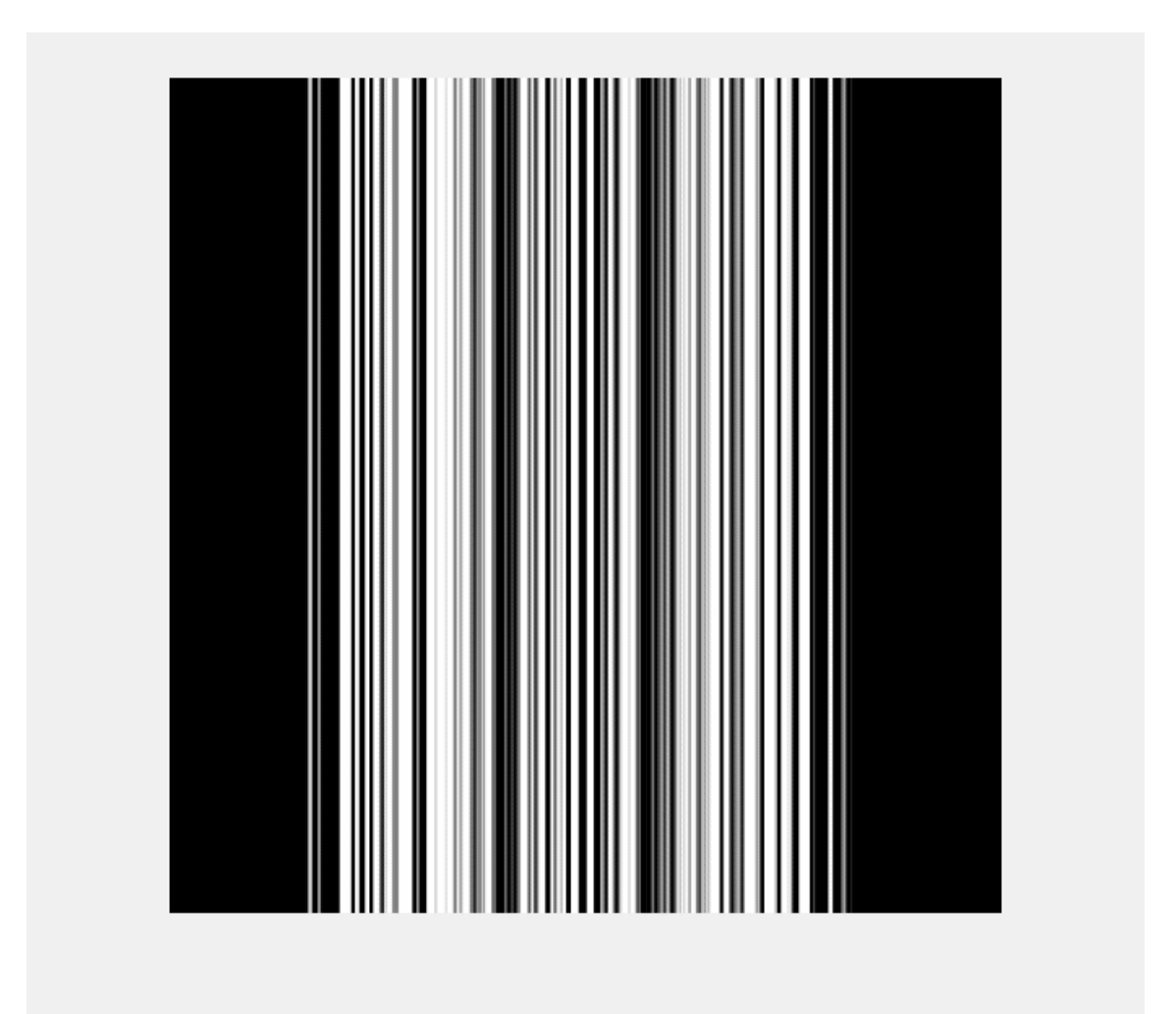

#### How can we use MATLAB for CT? 1. Parallel beam CT 2. Fan beam CT

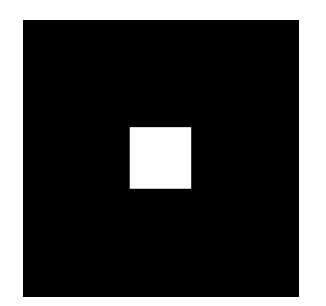

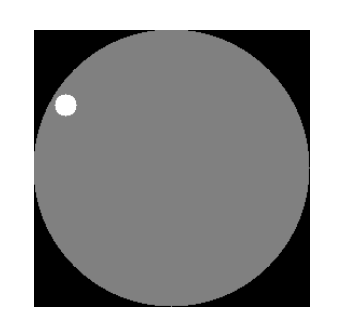

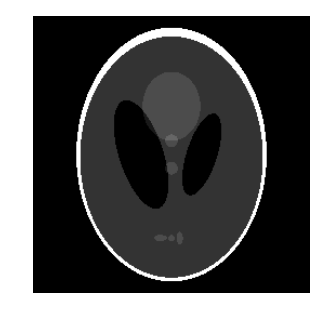

#### Parallel beam CT

## Parallel beam: *radon*

- Beams (1 pixel apart) from the source are projected parallel to the detector and sample
- Parallel beams and detector are rotated around the center of the image at an angle theta θ

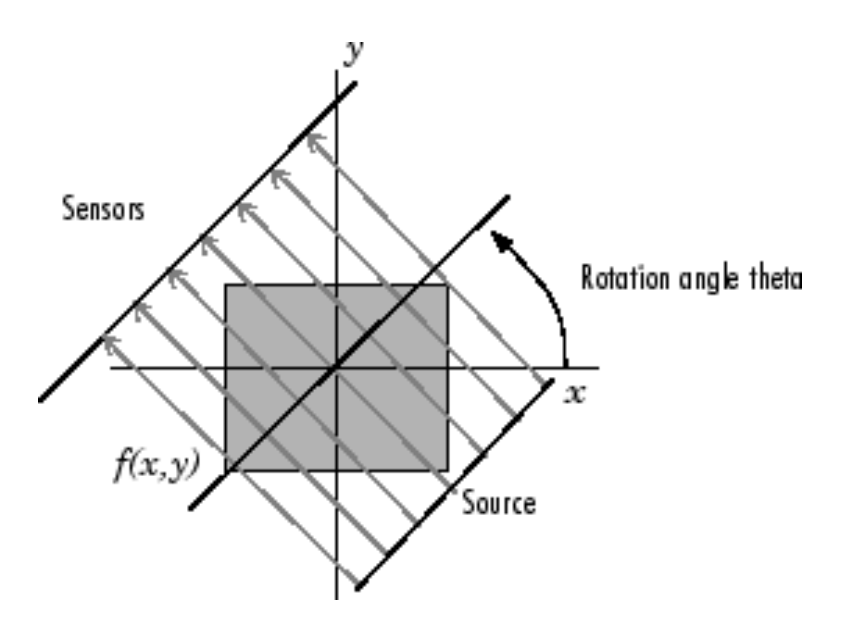

 $[R, xp] = radon(I, theta);$ 

 $R =$ value **xp** = detector locations **I** = input image **theta** = rotation angle

#### Example 1: Parallel beam \*Change p\_type **(Line 5)** to 1, 2, or 3 for different sample types\*

- Run Ex1\_parallel.m
- As θ (red arrow) is changing, information is added to the sinogram!

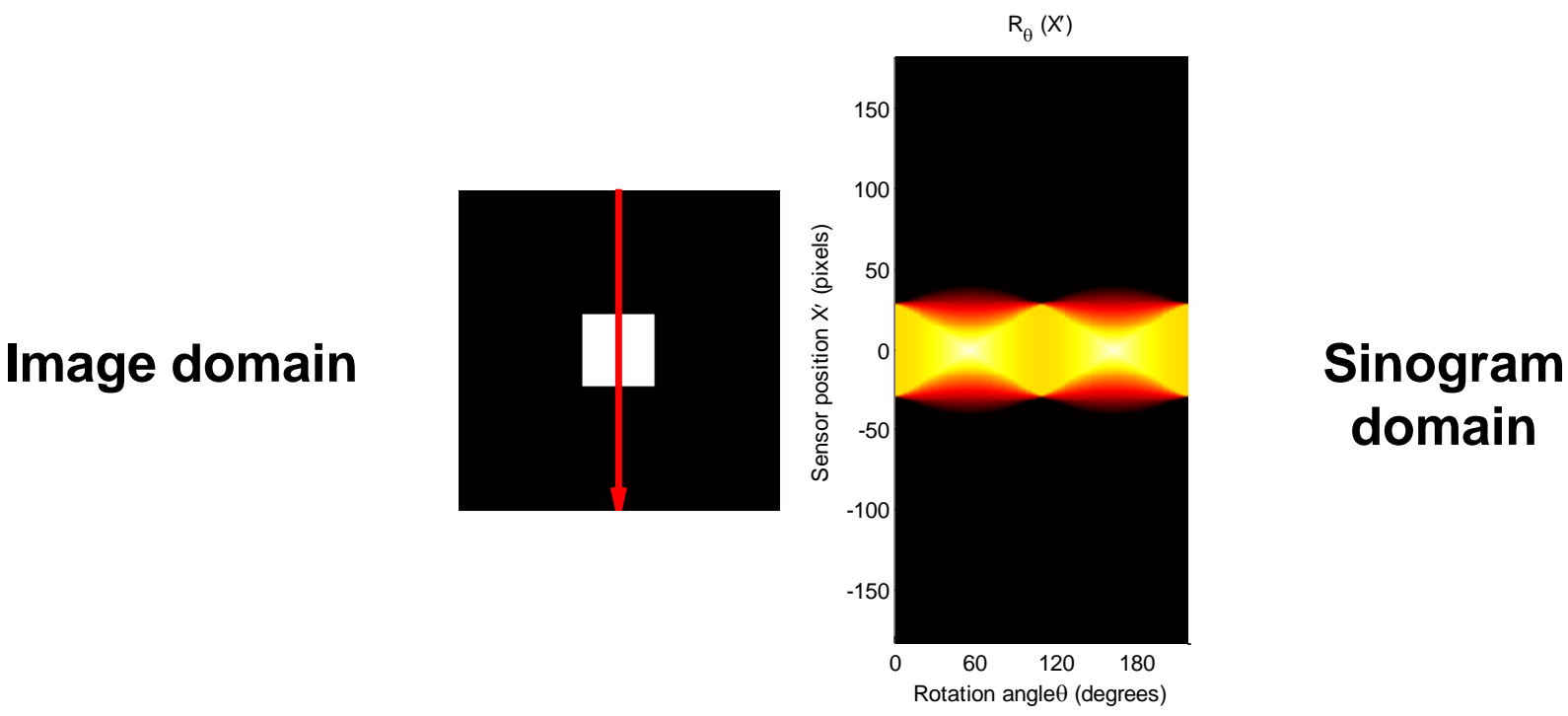

**domain**

## Example 1: Parallel beam

• What happens when we change the θ step (**Line 23**) to 5? What is happening here?

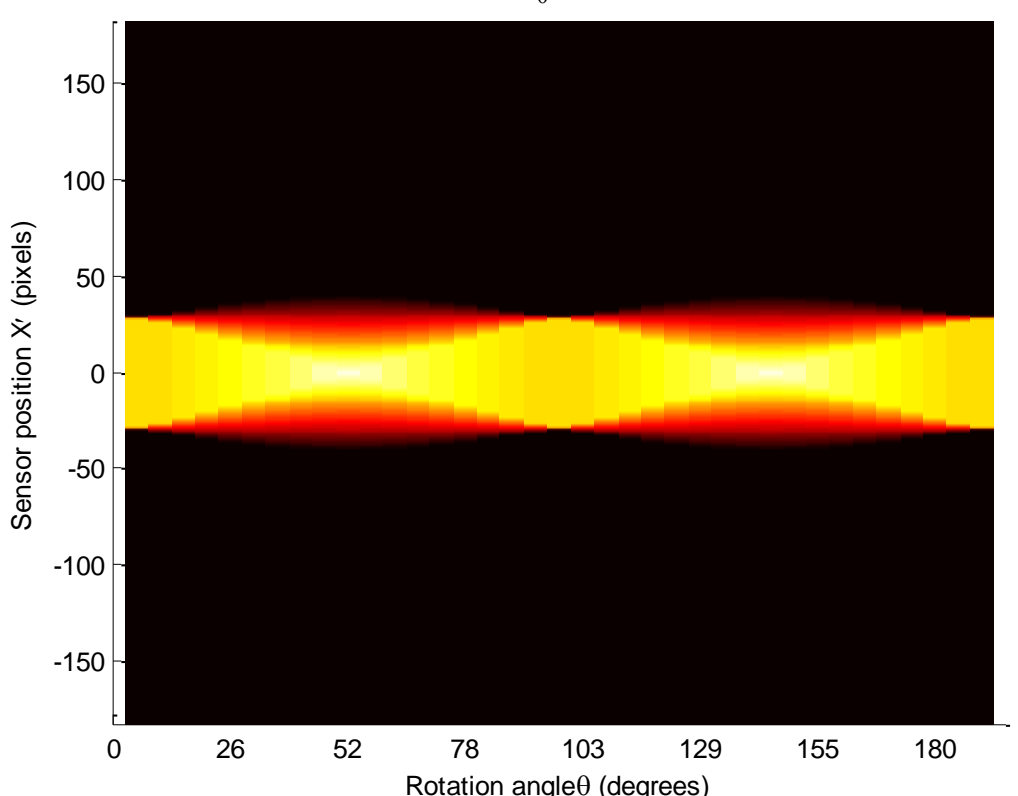

 $R_{\theta}^{\,}$  (X')

**\*Collected angles are more discrete (fewer angular views, lower resolution)\***

## Example 1: Parallel beam

• What happens if you change the max θ (**Line 22**) to 45? What is happening here?

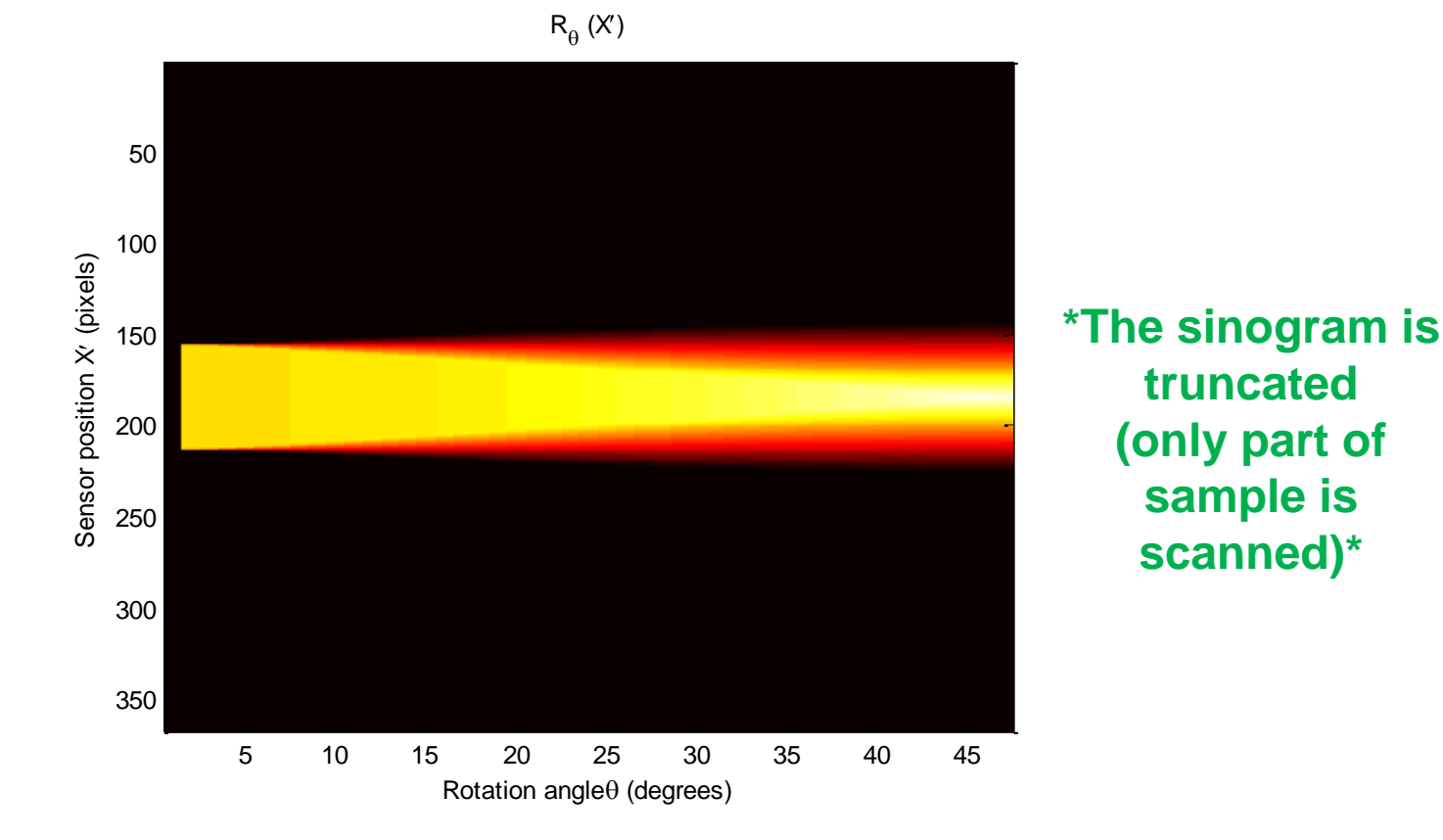

#### Parallel beam back-projection: *iradon*

- Back-projection for parallel beam sinograms
- Filtered back-projection can be implemented

#### I = iradon(R, theta, *interp, filter*);

**I** = reconstructed image **R** = sinogram **theta** = rotation angle *interp* = interpolation method *filter* = filter to be used for FBP (*interp*, *filter* are optional)

#### Example 2: Parallel beam BP \*Change p\_type **(Line 5)** to 1, 2, or 3 for different sample types\*

- Run Ex2\_parallel\_back.m
- **Line 32** implements normal BP (no filter)
- **Line 35** implements filtered BP
	- 'Hamming' can be replaced with other filter types
		- 'Ram-Lak'
		- 'Shepp-Logan'
		- 'Cosine'
		- 'Hann'

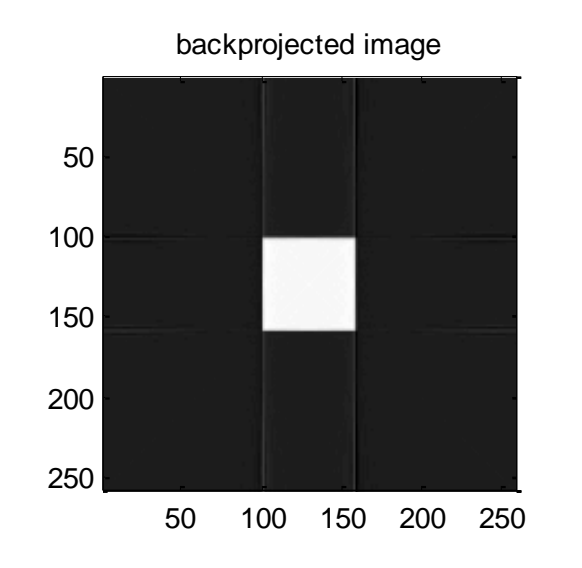

filtered backprojected image

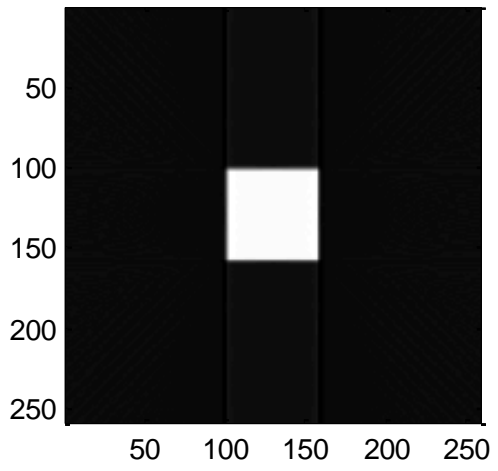

## Example 2: Parallel beam BP

• What happens if you change the maximum θ (**Line 23**) or step (**Line 24**)?

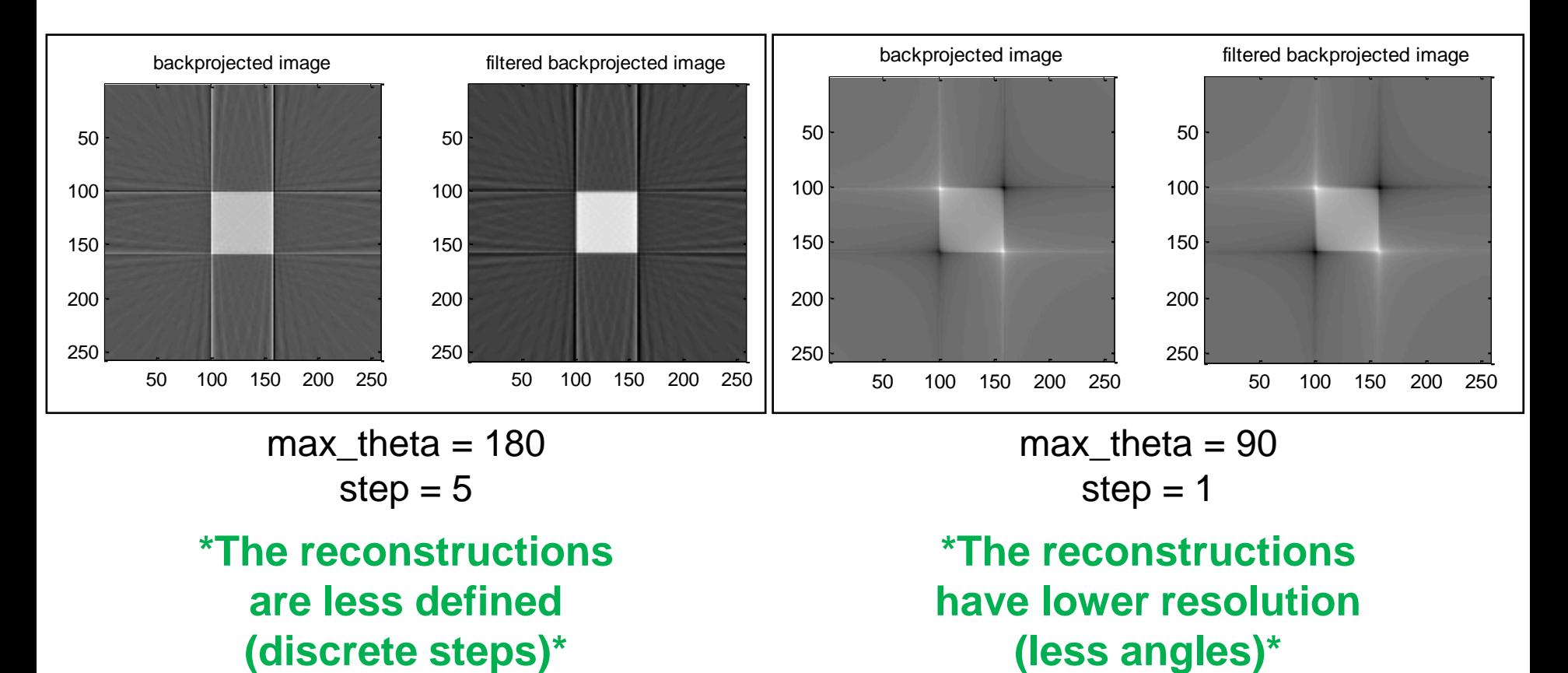

#### Fan beam CT

## Fan beam: *fanbeam*

- Source beams are projected in a fan shape from a beam vertex
- D is the distance between the fan beam vertex and sample's center of rotation
- Source and detector are rotated at an angle θ

![](_page_20_Figure_4.jpeg)

## Fan beam: *fanbeam*

- Calculates projection data for a specified fan beam geometry
- Rotation angles (θ) fixed at 0 to 360 degrees

[F1, sensor\_pos1, fan\_rot\_angles1] = fanbeam(P, D, 'FanSensorSpacing', dsensor1);

> $F1 =$  output **sensor\_pos1** = sensor positions **fan\_rot\_angles1** = fan rotation angles **P** = input image **D**= distance to object *FanSensorSpacing* = specific property *dsensor1*= spacing between sensors (*FanSensorSpacing*, *dsensor1* are optional)

## Fan beam FBP: *ifanbeam*

- Converts the fan-beam data to parallel beam projections
- Uses the filtered back projection algorithm to perform the inverse Radon transform
- Ifan1 = ifanbeam(F1, D, 'FanSensorSpacing', dsensor1);

**Ifan1** = output **F1** = sinogram **D**= distance to object *FanSensorSpacing* = specific property *dsensor1* = spacing between sensors (*FanSensorSpacing*, *dsensor1* are optional)

#### Example 3: fan beam CT \*Change p\_type **(Line 5)** to 1, 2, or 3 for different sample types\*

- Run Ex3 fanbeam.m
- D (**Line 25**) is slightly larger than half the diagonal distance of image (convention),
- Dsensor = 1 (**Line 26**)

![](_page_23_Figure_4.jpeg)

![](_page_23_Figure_5.jpeg)

## Example 3: fan beam CT

• What happens if you change the sensor spacing (**Line 26**) from 1 to 5? From 1 to 0.5? (D unchanged)

![](_page_24_Figure_2.jpeg)

![](_page_24_Figure_3.jpeg)

![](_page_24_Figure_4.jpeg)

**\*The resolution is related to the sensor spacing (high spacing = low resolution)\***

## Example 3: fan beam CT

• What happens if you increase D in **Line 28**?  $(Dsensor = 1)$ 

[F, pos, theta] = fanbeam(img, $(D)$  FanSensorSpacing', Dsensor);

![](_page_25_Figure_3.jpeg)

![](_page_25_Picture_4.jpeg)

![](_page_25_Picture_5.jpeg)

**D = default (~191)**

**\*Higher source-object distance gives lower reconstruction resolution\***

 $D = 300$   $D = 500$ 

#### **BB13 Homework**

Read the web page carefully and run the codes on your PC: [http://www.mathworks.com/help/images/radon](http://www.mathworks.com/help/images/radon-transform.html?refresh=true)[transform.html?refresh=true](http://www.mathworks.com/help/images/radon-transform.html?refresh=true)

Then write a similar page with an ellipse as your object (instead of the square).

Use the iradon function to reconstruct your ellipse.

Due Date: Tuesday 3/20 (11:59PM)

#### **BB14 Homework**

**Green Book 1.14, 1.15 and 1.18**

![](_page_27_Picture_2.jpeg)

Optional:

As an Art\_X Project, Please Design Portable CT Scanner in an Auto-driving Car, or a CT Scanner for a Novel Application.

Due Date: Friday 3/23 (11:59PM)

<https://arxiv.org/ftp/arxiv/papers/1312/1312.6046.pdf> <http://content.iospress.com/articles/journal-of-x-ray-science-and-technology/xst00453> Thank you